#### DESCRIPTION OF MICROSOFT ACCESS DATABASE TABLES AND FIELDS

The physiological parameters database for older adults was created in MS ACCESS and is made up of three linked tables: "Study," "Demographics," and "PBPK." Several other lookup tables with predetermined values or names are included to aid in populating the fields of the three linked tables. Many of the fields are self-explanatory, but a few are defined below.

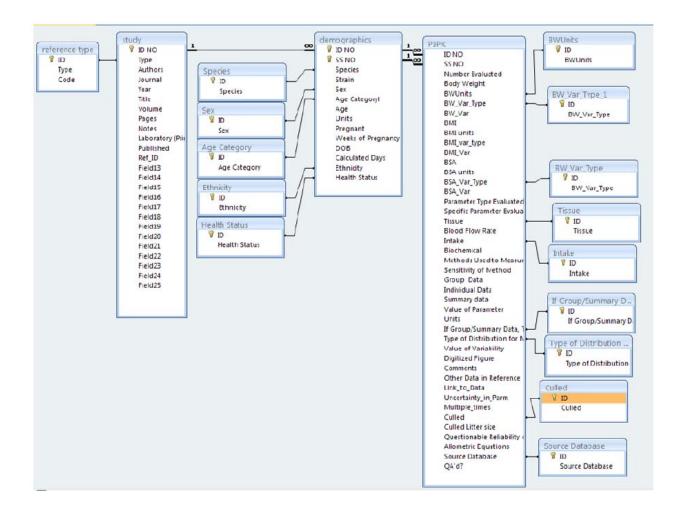

\_\_\_\_\_

# Table 1. Description of Fields in "Demographics" Table

| FIELD              | DESCRIPTION                                                                                                    |
|--------------------|----------------------------------------------------------------------------------------------------|
| IDNO               | This field is assigned a unique number for each study related<br>entry, and is used to connect the data in the Demographics<br>table to the corresponding records in the Study and PBPK<br>tables.                                                                                                    |
| SSNO               | This field contains a study-specific number assigned to be<br>associated with related groups of entries associated with a<br>single study. For example, if subjects of multiple ages are<br>evaluated within a single study, a separate number would be<br>assigned for each age group. This field is used in conjunction<br>with the IDNO field to connect the data in the Demographics<br>table to the corresponding records in the PBPK table.                                                                                                    |
| Species            | This field contains the species of the study subject. Choices include rats, mice, hamsters, rabbits or human.                                                                                                    |
| Strain             | This field contains the strain of the study subject. This field is left blank for humans.                                                                                                    |
| Sex                | This field contains the sex of the study subject. Choices include male, female, male/female, or unspecified.                                                                                                    |
| AgeCategory        | The age category of the subject (only used for human data).<br>Subjects were classified as Pre-Natal, Newborn (0-1 months),<br>Infant (1-23 months), Preschool (2-5 years), Child (6-12<br>years), Adolescent (13-18 years), Adolescent/Adult, Adult,<br>Adult/Elderly, Elderly, Maternal. For studies reporting the<br>mean age or age range of a group of subjects, the age category<br>is based on the value of the mean age, or the midpoint of the<br>range. Additionally, if data crossed several age categories, it<br>was entered for each category. |
| Age                | Provides numerical entry for age. Given either as a single value (individual data), or an age range or mean $\pm$ SD (group data).                                                                                                    |
| Units              | Provides pull down menu for units of age.                                                                                                    |
| Pregnant           | Yes/No category for pregnancy.                                                                                                    |
| Weeks of Pregnancy | This field indicates the number of weeks of pregnancy.                                                                                                    |
| DOB                | Provides date of birth. Used as a reference for studies of young animals to designate whether the study recorded the date of birth as day 0 or day 1. Unspecified/unknown also used.                                                                                                    |
| Calculated Day     | This field provides the day that the parameter was measured.<br>It is typically equal to the age field but could differ for<br>reproductive studies.                                                                                                    |
| Ethnicity          | This field presents any available information on the                                                                                                    |

| FIELD         | DESCRIPTION                                                                                                    |
|---------------|----------------------------------------------------------------------------------------------------|
| Health Status | race/ethnicity of study subjects (humans only).<br>This field identifies the physiological condition or health<br>status of subjects. Options include healthy, obese, diabetes,<br>diabetes/obese, COPD, renal disease, liver disease, acute liver<br>failure, hypertensive, heart disease, patients, or unspecified.<br>"Patients" represent subjects who have been diagnosed with<br>or are being treated for symptoms or health conditions not<br>listed above. "Unspecified" represents subject data either<br>from studies that did not present information on health status,<br>or from group data representing both healthy and diseased |
|               | individuals.                                                                                                    |

# Table 2. Description of Fields in "PBPK" Table

| FIELD           | DESCRIPTION                                                                                                    |
|-----------------|----------------------------------------------------------------------------------------------------|
| IDNO            | This field is assigned a unique number for each study related<br>entry, and is used to connect the data in the PBPK table to the<br>corresponding records in the Study and Demographics tables.                                                                                                    |
| SSNO            | This field contains a study-specific number assigned to be<br>associated with related groups of entries associated with a single<br>study. For example, if subjects of multiple ages are evaluated<br>within a single study, a separate number would be assigned for<br>each age group. This field is used in conjunction with the IDNO<br>field to connect the data in the PBPK table to the corresponding<br>records in the Demographics table. |
| NumberEvaluated | The field is a numeric entry and contains the number of subjects evaluated for the parameter of interest.                                                                                                    |
| BodyWeight      | Field containing the average or subject-specific body weight reported in the study.                                                                                                    |
| BWUnits         | The units associated with the Body Weight field.                                                                                                    |
| BWVarType       | If variability in body weight is reported in the study, the type is<br>entered in this field. Possible entries are Standard Deviation<br>(SD), Standard Error (SE), Coefficient of variation (CV), or not<br>reported.                                                                                                    |
| BWVar           | The numeric value of the variability in body weight is entered in this field.                                                                                                    |
| BMI             | Field containing the average or subject-specific body mass index reported in the study (generally humans only).                                                                                                    |
| BMIUnits        | The units associated with the BMI field. Usual choice is kilograms per square meter.                                                                                                    |
| BMIVarType      | If variability in body mass index is reported in the study, the type<br>is entered in this field. Possible entries are Standard Deviation<br>(SD), Standard Error (SE), Coefficient of variation (CV), or not<br>reported.                                                                                                    |
| BMIVar          | The numerical value of the variability in body mass index is<br>entered in this field.                                                                                                    |
| BSA             | Field containing the average or subject-specific body surface area reported in the study.                                                                                                    |
| BSAUnits        | The units associated with the BSA field. Usual choice is square meters.                                                                                                    |
| BSAVarType      | If variability in body surface area is reported in the study, the type<br>is entered in this field. Possible entries are Standard Deviation<br>(SD), Standard Error (SE), Coefficient of variation (CV), or not<br>reported.                                                                                                    |
| BSAVar          | The numerical value of the variability in body surface area is entered in this field.                                                                                                    |

| FIELD                                | DESCRIPTION                                                                                                    |
|--------------------------------------|----------------------------------------------------------------------------------------------------|
| Parameter Type Evaluated             | General categorization of the measured parameter (e.g. intake, metabolic systems)                                                              |
| Specific Parameter<br>Evaluated      | The specific parameter for which data is presented for a given<br>entry (e.g., cardiac output, fat free mass, creatinine clearance,<br>etc.).  |
| Tissue                               | This field indicates the specific tissue where the parameter was measured (e.g. CYP2E1 metabolism in the <u>liver</u> ).                       |
| Blood Flow Rate                      | This field includes the measured blood flow when available.                                                                                    |
| Intake                               | This field indicates the specific type of intake parameter.                                                                                    |
| Biochemical                          | This field complements the specific parameter field, indicating the type of measurement.                                                       |
| Methods Used to Measure<br>Parameter | This field indicates the specific method used to measure the parameter.                                                                        |
| Sensitivity of Method                | This field is included to allow an indication of the sensitivity of the measurement method.                                                    |
| Group Data                           | Yes/no field if parameter value represents the mean (or range) of a group of individuals.                                                      |
| Individual Data                      | Yes/no field if the entry represents a parameter value from one individual.                                                                    |
| Summary data                         |                                                                                                    |
| Value of Parameter                   | The numerical value (average or subject specific) associated with the parameter of interest.                                                   |
| Units                                | The units associated with the parameter of the interest.                                                                                       |
| If Group/Summary Data,               | This field defines how the variability was defined if the parameter                                                                            |
| Type of Variability                  | was measured across a group of animals.                                                                                                    |
| Type of Distribution for             | The type of distribution (e.g., normal, log-normal) for the                                                                                    |
| Measurement of Parameter             | parameter of interest.                                                                                                    |
| Value of Variability                 | The numerical value of the variability.                                                                                                    |
| Digitized Figure                     | This field is used to indicate if the data was taken from a digitized figure (a less accurate estimate) than from a presented numerical value. |
| Comments                             | Allows general comments on the datapoint.                                                                                                    |
| Other Data in Reference              | This field is used to indicate if complementary data is available in the same source/subject.                                                  |
| Link_to_Data                         | This field is used to provide a link to the original data source (e.g. a hyperlink)                                                            |
| Uncertainty_in_Parm                  | A yes/no field to indicate if there is uncertainty in determining the actual parameter measure in the source.                                  |
| Multiple_times                       | Indication of whether the parameter was measured multiple times<br>in the study (yes/no)                                                       |
| Culled                               | This field indicates whether the litter was culled.                                                                                            |
| Culled Litter size                   | This field indicates the culled litter size.                                                                                                   |
| Questionable Reliability of          | This field is used to indicate is there is a question as to the                                                                                |

| FIELD                | DESCRIPTION                                                                                                    |
|----------------------|----------------------------------------------------------------------------------------------------|
| Methods              | reliability of the method used in the study to reliably produce acceptable data (yes/no)                                                                                               |
| Allometric Equations | This field indicates if the datapoint was determined from<br>allometric scaling equations rather than directly measured<br>(yes/no)                                                    |
| Source Database      | This field indicates the original database where the datapoint was<br>entered. Choices are: Source Database, Krishnan Combined<br>Human, Krishnan Combined Animal, ILSI, New addition. |
| QA'd?                | This field indicates whether the datapoint has undergone a final QA check.                                                                                                    |